## le cnam

## Les formations du sous-domaine Calcul de volume

Chargement du résultat...

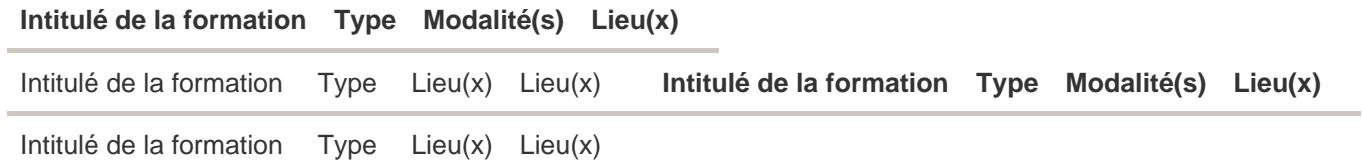